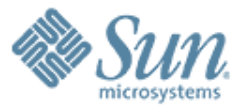

#### **OpenSolaris Scheduling and CPU Management**

 $\alpha$  ,  $\alpha$  ,  $\alpha$  ,  $\alpha$  ,  $\alpha$  ,  $\alpha$  ,  $\alpha$  ,  $\alpha$ 

,,,,,,,,,,,,,,,

#### **Eric Saxe (eric dot saxe at sun dot com)**

Solaris Core Kernel Development http://blogs.sun.com/esaxe

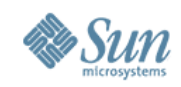

## Introduction

- Processor / system architectures becoming increasingly complex...
	- >Chip Multi-threaded processors (CMT): multicore, multi-threaded, shared caches...

#### >Non-Uniform Memory Access systems (NUMA)

- Soon, you won't be able to purchase a "uniprocessor" system
- How does OpenSolaris utilize these increasingly complex processors?
- How can / should you manage them?

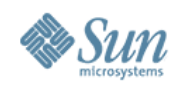

#### **Outline**

- Processes, LWPs, and Threads
- Dispatcher Overview, Scheduling Classes
- Processor Abstractions, Tools, and Interfaces
- "Under the hood" with mdb(1), dtrace(1m)
- Looking ahead

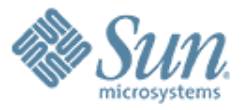

#### **Processes, LWPs, and Threads**

,,,,,,,,,,,,,,,,,,,,,,,,,,,,,,

,,,,,,,,,,,,,,,,,,,,,,,,,,

,,,,,,,,,,,,,,,,,,,,,,,,,

,,,,,,,,,,,,,,,,,,,,,,,,,,

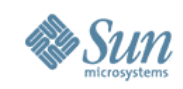

## Processes, LWPs, Threads

- Process: "container" for an executable object
	- > Has an associated VM address space
	- > ...and one or more threads of execution (that share the address space)
	- > proc\_t defined in uts/common/sys/proc.h

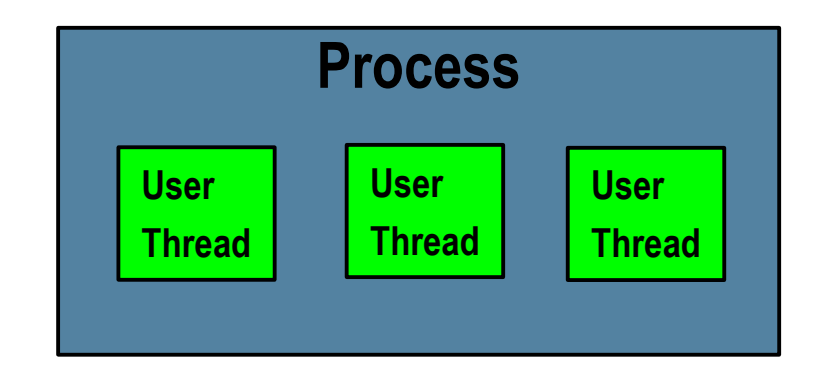

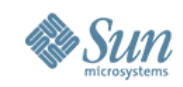

#### Processes, LWPs, Threads...

• Each thread in a process has an associated LWP (Light Weight Process)...a kernel object that maintains a user thread's state:

> System call / signal info, accounting, debugger state, ...

• klwp\_t defined in uts/common/sys/klwp.h

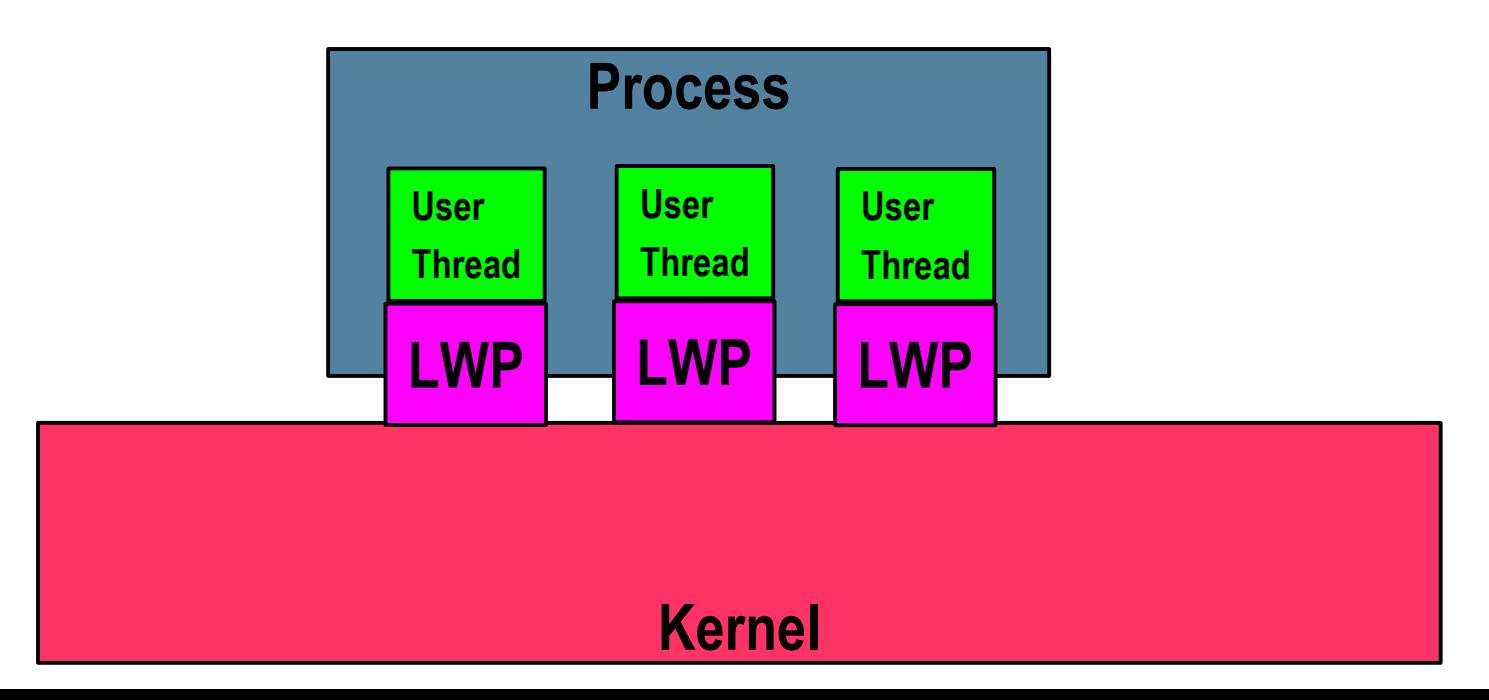

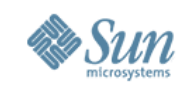

#### Processes, LWPs, Threads...

- Linked to each LWP is a kernel thread
- The kernel thread is the fundamental unit of scheduling and execution in the system
	- > kthread\_t defined in uts/common/sys/thread.h

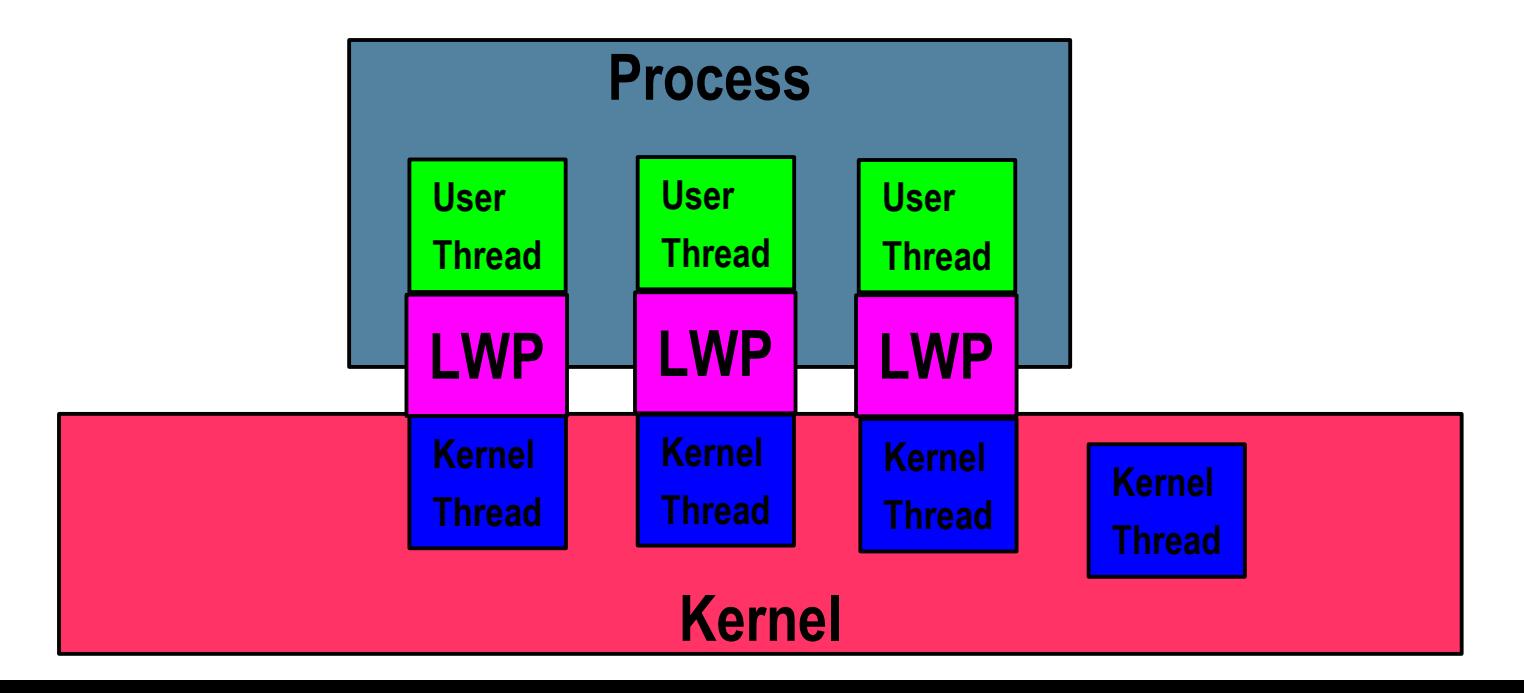

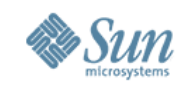

### Processes, LWPs, Threads...

- Some kernel threads may not have an associated LWP
- These are kernel service threads
	- > Examples: CPU Idle threads, task queue worker threads, ...

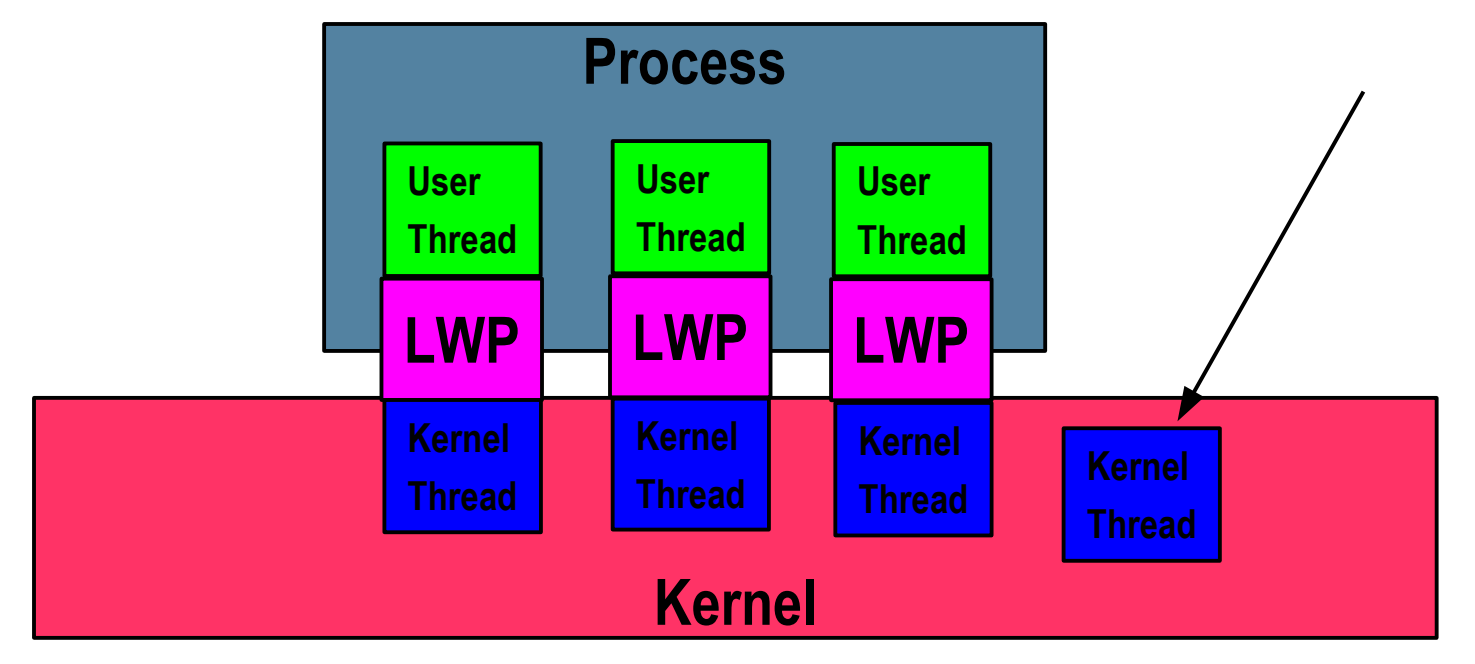

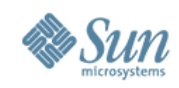

# Thread States

- At any given time, a (k) thread is either:
	- > Runnable: ready to run, but not running
	- > "On Proc": running on a CPU
	- > Sleeping: blocked waiting for something
- Less frequently, a thread may also be
	- > Zombied: exited (dead), but not yet reaped
	- > Free: exited (dead) and reaped
	- > Stopped: Suspended (initial creation / pstop())
- States defined in uts/common/sys/thread.h

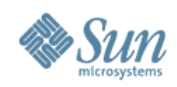

## Some Process tools...

- prstat(1m) "top" like tool
- /proc tools
	- $\geq$  pstop(1) stop a process
	- $>$  prun(1) opposite of pstop(1)
	- > pstack(1) show stack traces for processes LWPs
	- $>$  pcred(1) show / set credentials
	- > pfiles(1) report open files
	- > See proc(1) for more...

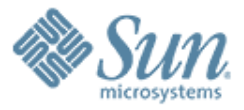

#### **Scheduling Classes and the Dispatcher**0000000000000

,,,,,,,,,,,,,,,,,,,,

,,,,,,,,,,,,,,,,,,,,,,,,

,,,,,,,,,,,,,,,,,,,,,,,,,

,,,,,,,,,,,,,,,,,,,,,,,,,

,,,,,,,,,,,,,,,,,,,,,,,,,,,,,

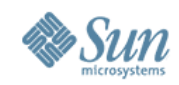

# Dispatcher/Scheduler

- The dispatcher is the kernel subsystem that decides where (on which CPUs) runnable threads should be scheduled to run.
- Threads will be in one of several scheduling classes who's policies dictate wh en the thread will run (by managing the thread's priority) with respect to other threads.
- Threads enter the dispatcher when making transitions (or when causing other threads to transition) between thread states.

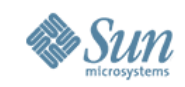

- {Sleep, On Proc} => Runnable
	- > The dispatcher is entered where it chooses a CPU, and then enqueues the thread on that CPU's run queue

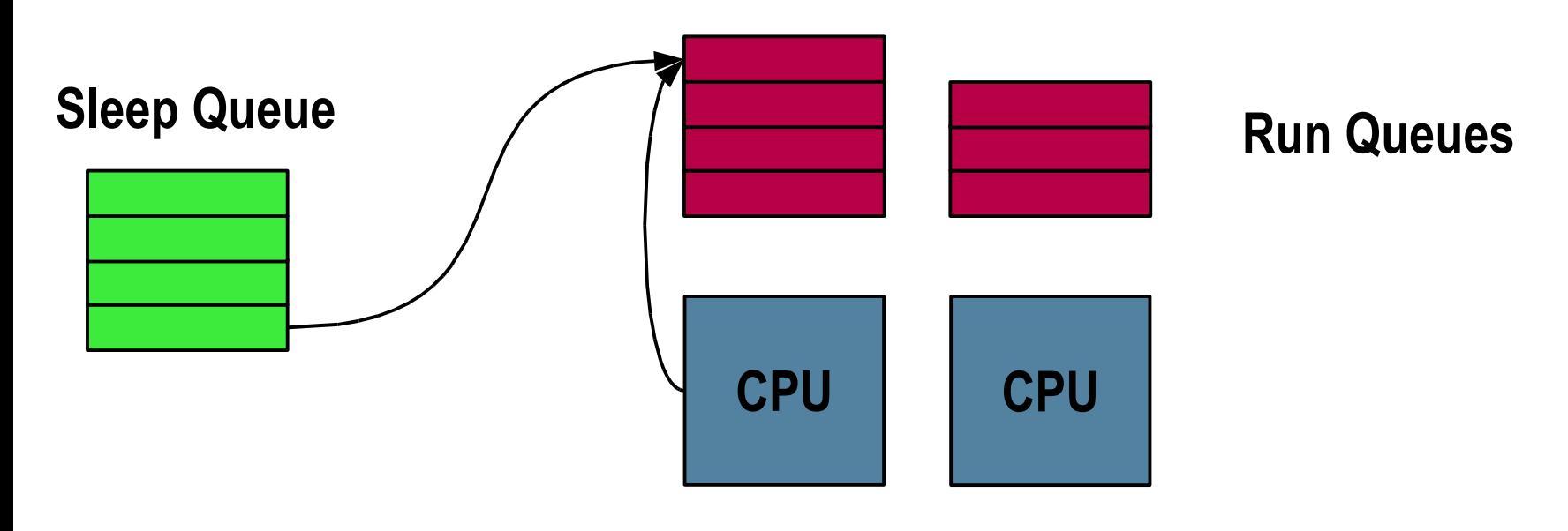

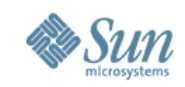

- Runnable => On Proc
	- > When the currently executing thread surrenders the CPU, the dispatcher is entered and the highest priority thread on the CPU's queue is dequeued and (context) switched to.

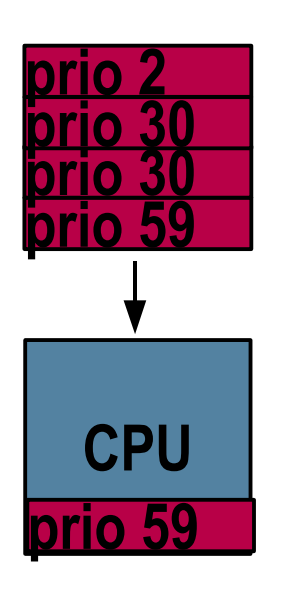

**Run Queue**

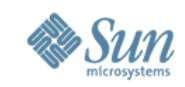

- Runnable => On Proc
	- > If that CPU's queue is empty, the dispatcher switches in the CPU's "idle" thread...which trolls around the other CPU's run queues looking for work to steal.

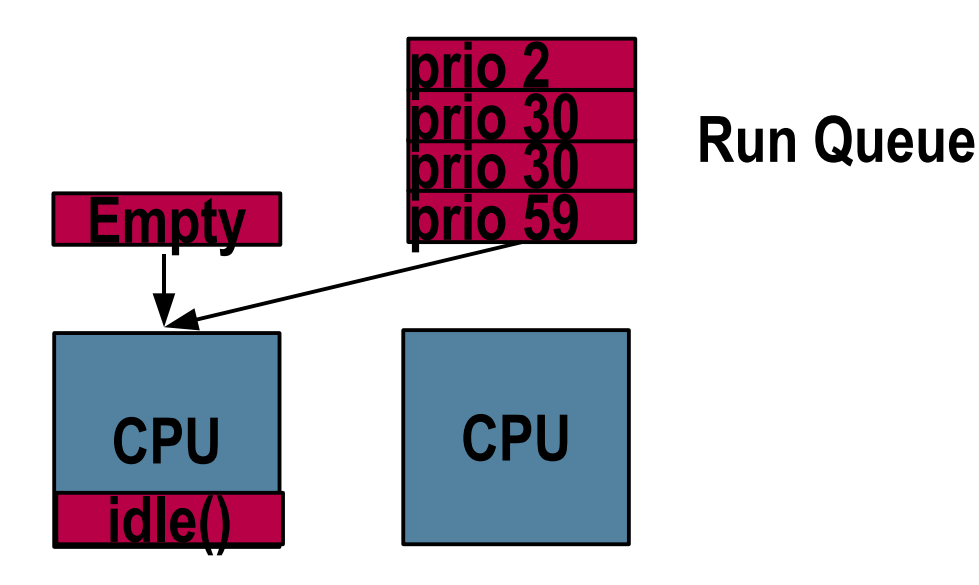

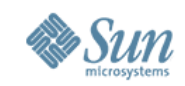

- On Proc => Sleep
	- > The blocking thread surrenders the CPU, and enqueues itself on the synchronization object's sleep queue. It then pulls the highest priority thread from the run queue, and switches to it.

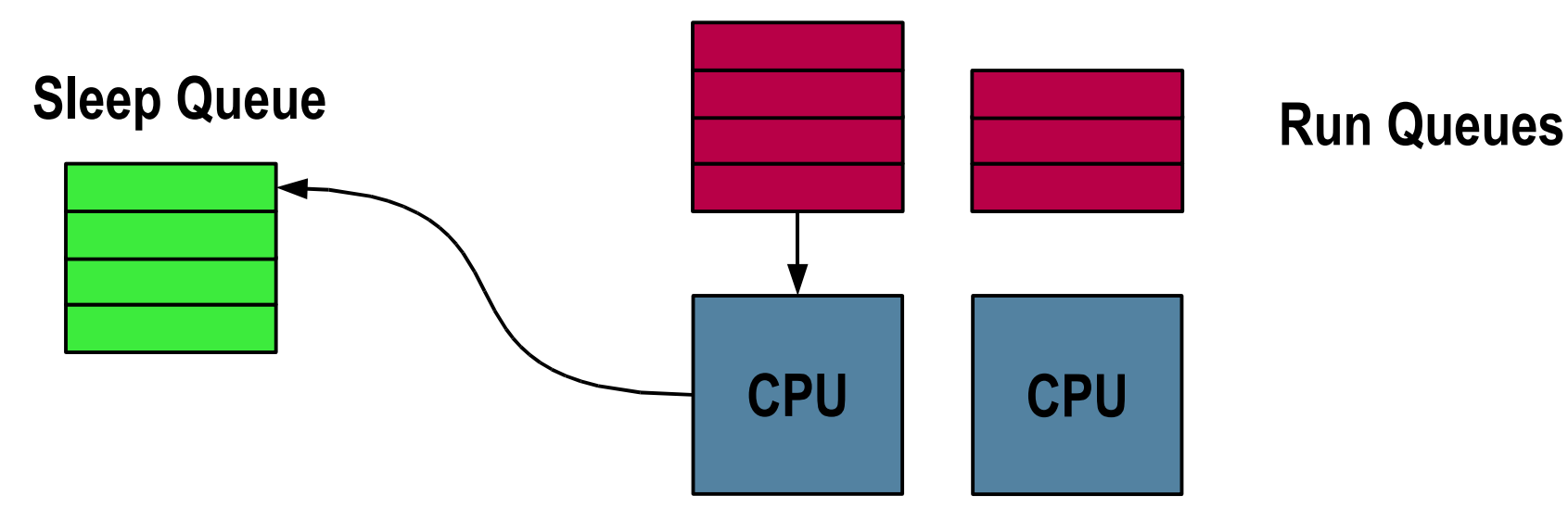

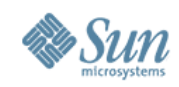

# Putting it together...

- Running thread finishes it's time slice...
	- > clock(), while doing tick accounting for the thread, realizes that the thread's time slice is up..
	- > the running thread is preempted
		- >cpu\_runrun flag set on running thread's CPU structure, and a cross trap is sent
		- >running thread traps, and sees cpu\_runrun. It then calls preempt()
	- > In preempt() the thread enters the dispatcher, to find a CPU on which to schedule itself to run
	- > After enqueueing itself, it calls swtch()...which context switches to the highest priority thread waiting in the CPU's run queue

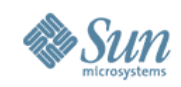

# Putting it together...

- Running thread (A) drops a lock for which another thread (B) is waiting
	- > (A) dropping the lock finds the sleep queue associated with the lock, and finds (B) sleeping
	- > (A) dequeues (B) from the sleep queue, and enters the dispatcher to schedule now runnable thread (B)
	- > In the dispatcher (A) enqueues (B) in an appropriate CPU's run queue
	- > (A) continues running
	- > (B) remains runnable in the run queue, waiting to be put "on proc"

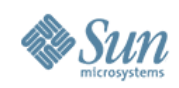

# Scheduling Classes

- Time Share (TS) class
	- > Operates over global priority range: 0-59
	- > Priority adjustments made based on how long threads spend using (vs waiting for) processor resources
	- > CPU bound => priority drops
	- > Interactive => priority increases
- Interactive (IA) class
	- > Operates over global priority range: 0-59
	- > Like TS, but with an added priority "boost" mechanism
	- > Used to improve interactivity of "in focus/use" processes
		- > Xserver, etc

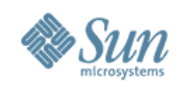

# Scheduling Classes

- Fair Share (FSS) class
	- > Operates over global priority range: 0-59
	- > Processor resources provisioned into "shares" assigned to processes managed by the Solaris resource management facility
	- > Priority adjusted according to share allocation and relative processor utilization
- Fixed Priority (FX) class
	- > Operates over global priority range: 0-60
	- > Priorities are static. Privileges needed to enter at priorities greater than 0

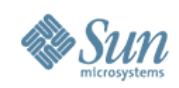

# Scheduling Classes

- System (SYS) class
	- > Operates over global priority range: 60-99
	- > Used by kernel service threads
- Real Time (RT) class
	- > Operates over global priority range: 100-159
	- > When fastest possible dispatch latencies are required...
	- > RT threads can preempt the kernel
	- > Use with caution

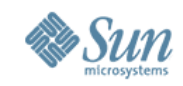

# Using Scheduling Classes

- priocntl(1) used to change the scheduling class and priority of new or existing threads
	- > Example: Move the shell (and anything it invokes) into the RT scheduling class

> # priocntl -s -c RT -i pid \$\$

• dispadmin(1M) used to get (and set) scheduling class parameters on the fly

**esaxe@jet\$ dispadmin -g -c TS # Time Sharing Dispatcher Configuration RES=1000**

**...**

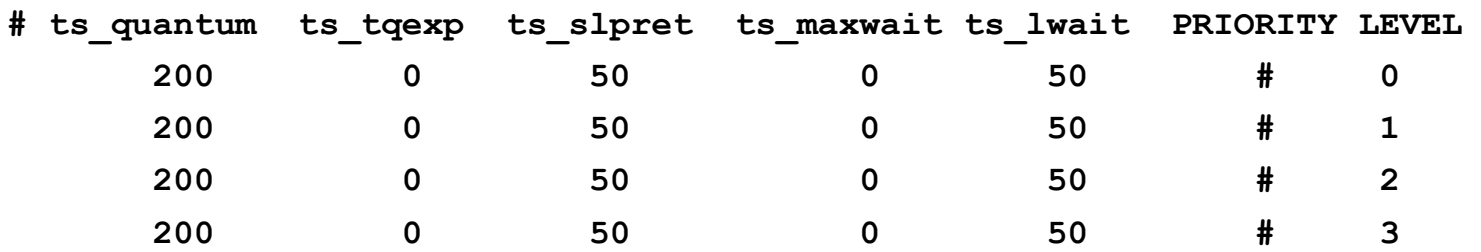

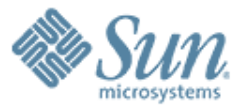

#### **Processor Related Abstractions**

,,,,,,,,,,,,,,,,,,,,,,,,,,

,,,,,,,,,,,,,,,,,,,,,,,,,,

,,,,,,,,,,,,,,,,,,,,,,,,,,

,,,,,,,,,,,,,,,,,,,,,,,,,,,,,,

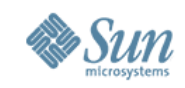

# The "logical" processor: cpu\_t

- The CPU, a.k.a. "struct cpu" or cpu\_t is the kernel's fundamental processor abstraction, representing a execution resource capable of running one thread of execution at a time.
- Traditional processors present to the OS a single logical processor, or CPU.
- Today's multi-threaded, multi-core (CMT) processors present multiple logical processors, as they are capable of running multiple threads simultaneously.

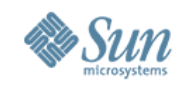

# CMT processors & "logical" CPUs

• The multiple logical CPUs presented may share physical processor components / resources...

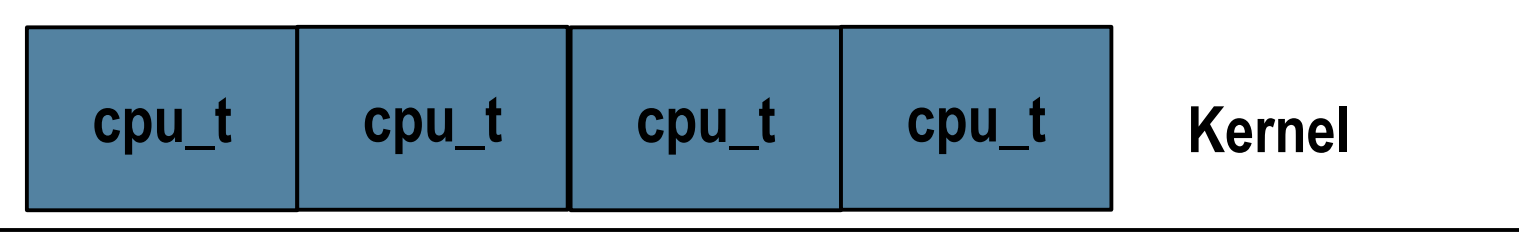

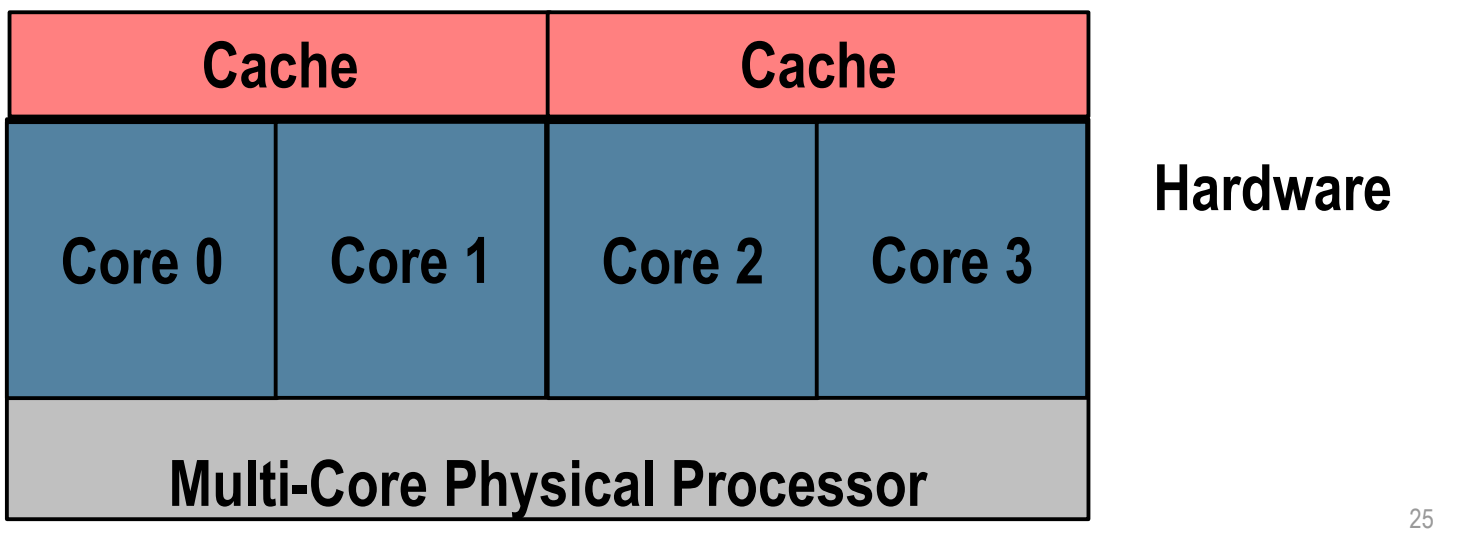

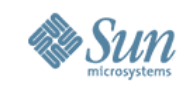

### Processor Group Abstraction

- The kernel detects CMT sharing relationships existing between logical CPUs which it represents though a hierarchy of "processor groups".
- The "processor group" (pg\_t) kernel abstraction represents a group of CPUs with some physical or characteristics sharing relationship.

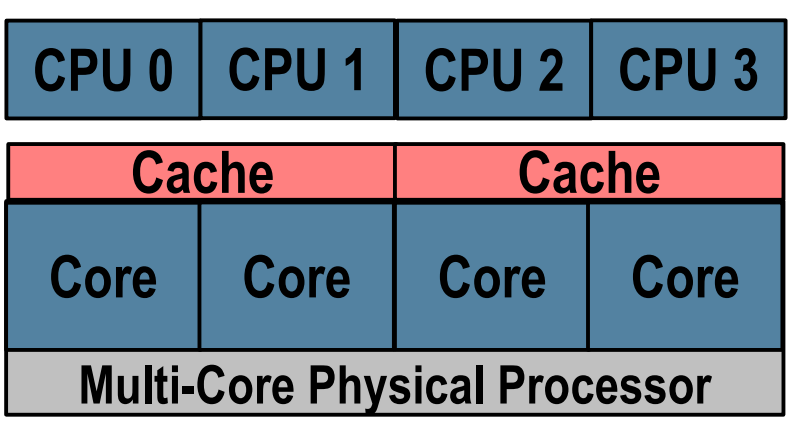

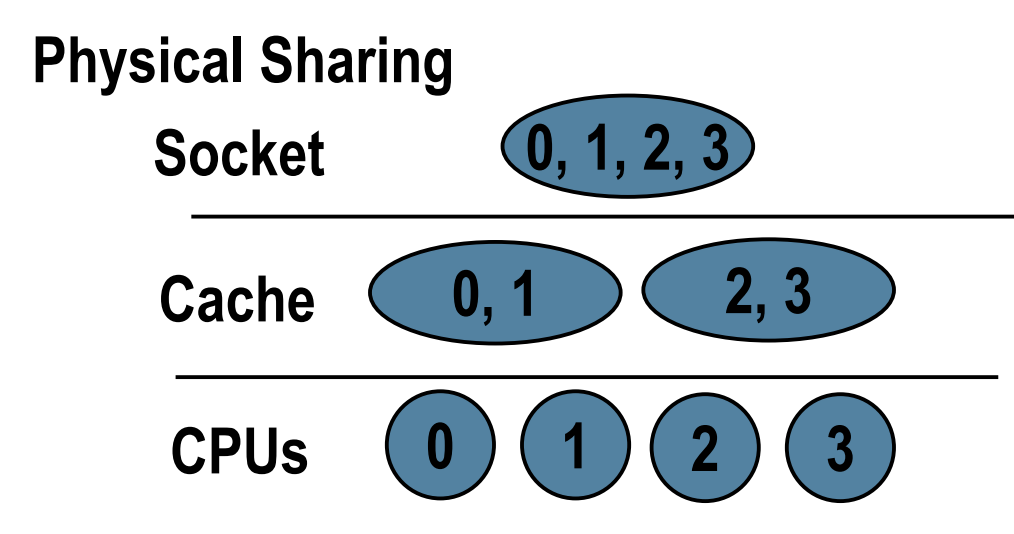

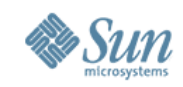

#### Processor Group Abstraction

• The dispatcher consults these groupings to implement load balancing and affinity scheduling policy that optimize for the nuances of the hardware.

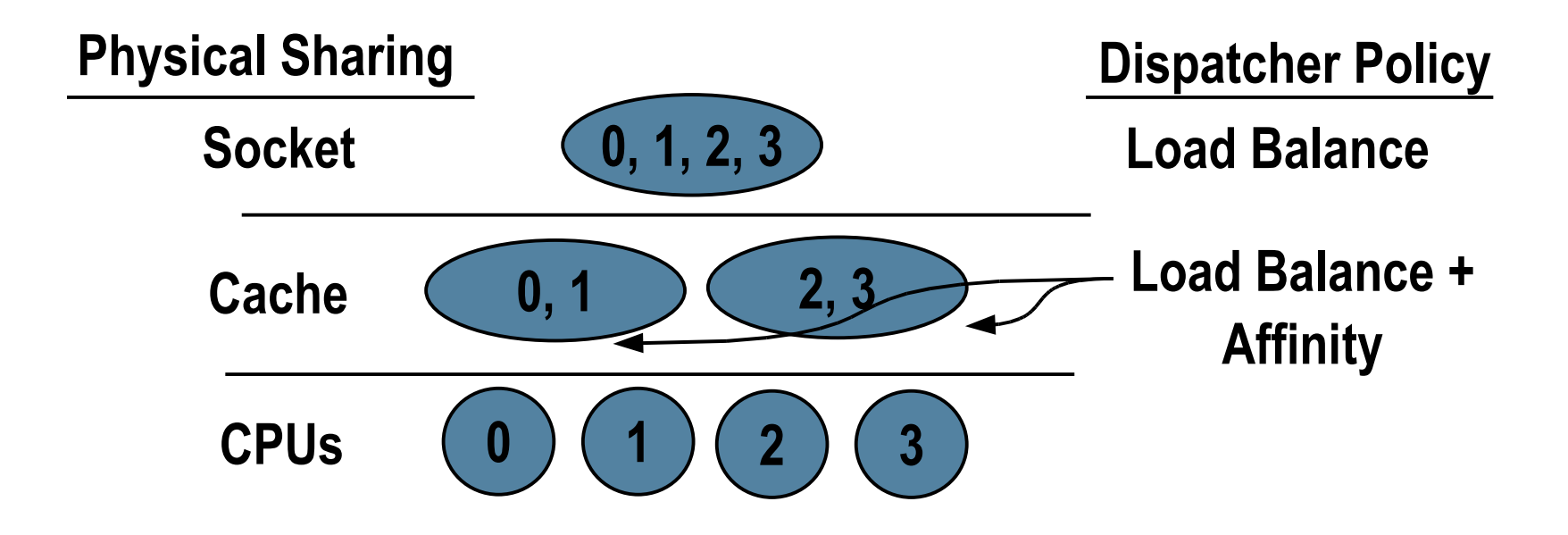

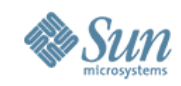

• On systems having Non-Uniform Memory Access (NUMA) architectures, some physical memory is close, while other memory is "farther away" (from a given CPU's perspective)...

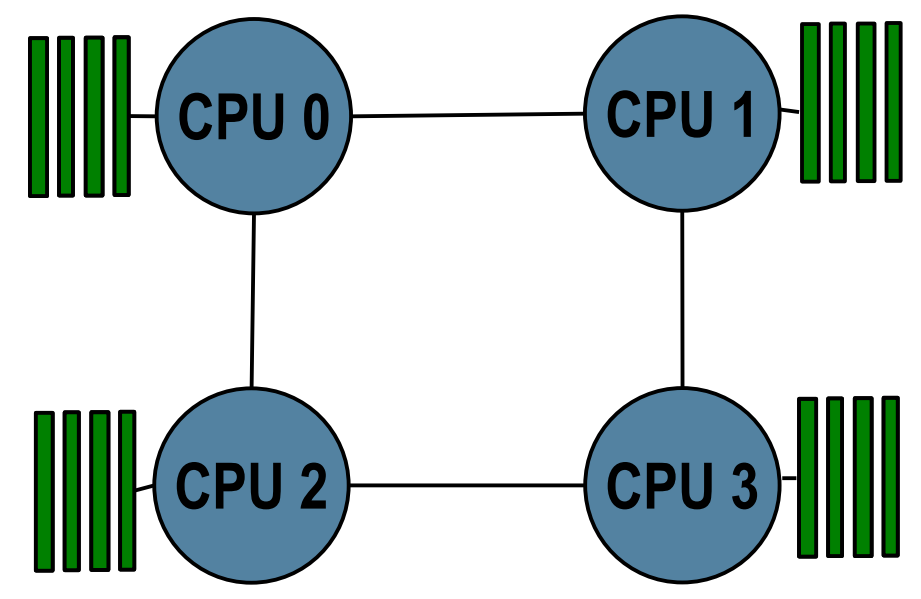

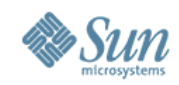

• A "locality group" (Igroup) abstraction represents a group of CPU and memory resources that are within some latency of each other.

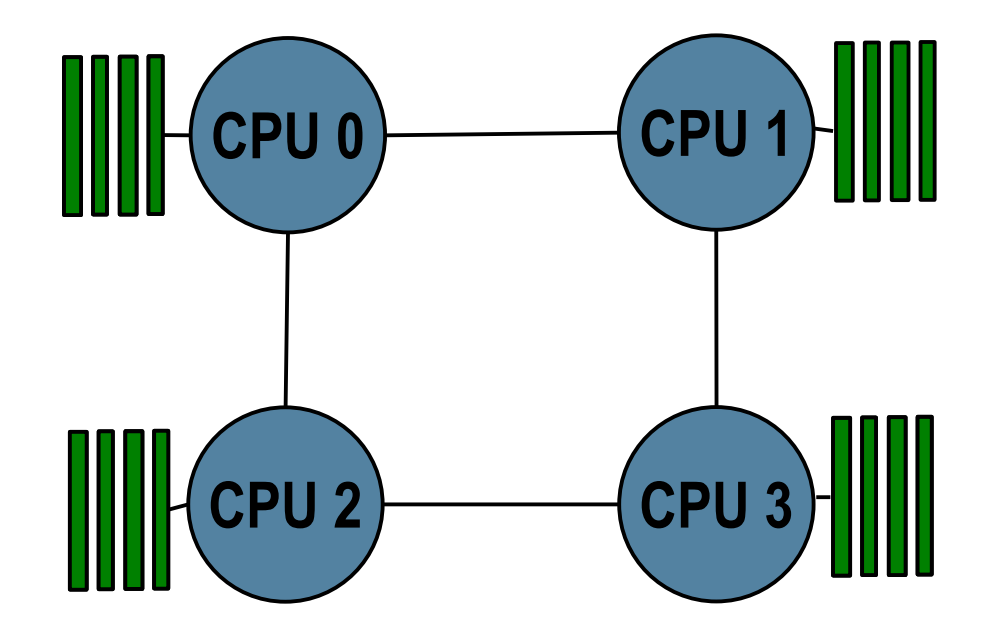

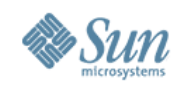

- This topology has 3 levels of locality...
- The kernel arranges the lgroups it creates into a hierarchy to make it easy to find the closest, the next closest, ... resources.

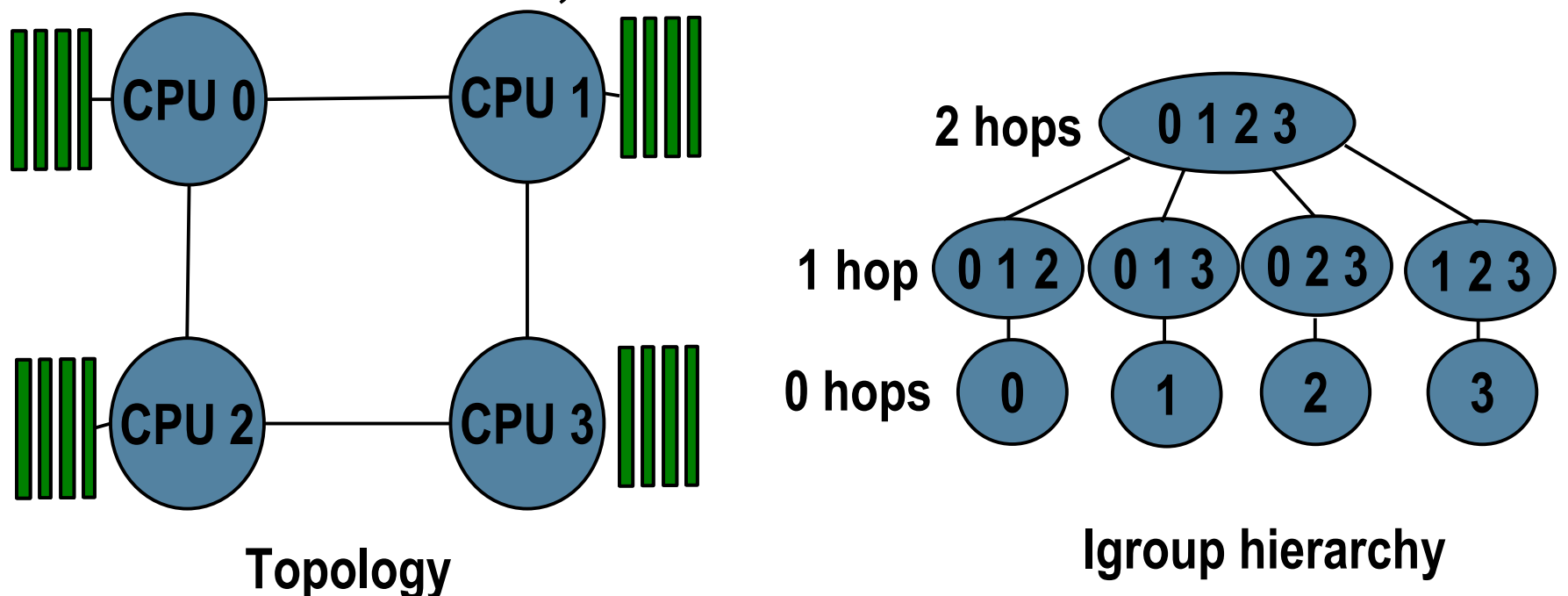

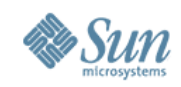

- Each thread in the system is assigned a "home" lgroup.
	- > The dispatcher tries to run the thread in (or as near as possible to it's home)
	- > Likewise, the VM subsystem tries to allocate memory close to the thread's home.
- Result:
	- > threads tend to run near the memory they've allocated.
	- > Average incurred memory latency is minimized, and performance improves.

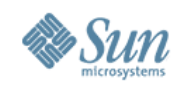

#### Processor Sets

- Not to be confused with Processor Groups...
- A processor set is a user created set of CPUs
	- > Threads must be "bound" to the pset, to run on any of the CPUs in that set.
	- > Once bound, threads cannot run on CPUs outside the set.
- This is useful for provisioning CPU resources for various workloads on the system, as well as "fencing off" workloads from one another.
- psets are administered via the psrset(1M) command

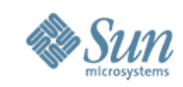

### CPU and Processor Set Tools

- mpstat(1M) report per CPU statistics
- pbind(1M) bind thread(s) to the specified CPU
- psradm(1M) change the state of the specified CPU > online, offline, no\_intr, ...
- psrinfo(1M) displays CPU information
	- > psrinfo -vp option added to provide limited physical view
- psrset(1M) administer processor sets

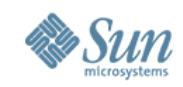

# Processor Related Interfaces

- CPU:
	- > p\_online(2) Change CPU states
	- > processor\_bind(2) Bind LWPs to a processor
	- > processor\_info(2) Query type / status of a processor
- Processor Sets:
	- > pset\_create(2), pset\_destroy(2), pset\_assign(2)
		- >create, destroy, and assign CPUs to processor sets
	- > pset\_bind(2) bind LWPs to a processor set
- In development:
	- > Multi-CPU binding Bind to a set of CPUs
		- >Like processor sets, but non-exclusive

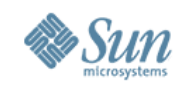

# Tools and Interfaces: NUMA

- Tools:
	- $>$  plgrp(1) Set / get a thread's home lgroup
	- > lgrpinfo(1) Display information about system's locality groups, and the lgroup hierarchy
	- > pmadvise(1) Provide "advice" about usage for a given range of virtual memory.
		- > On NUMA systems, the kernel will migrate pages to improve locality
	- $>$  pmap(1) Using "-L" option, show where (in which lgroups) a process's physical memory resides
- Interfaces:
	- > liblgrp(3LIB)

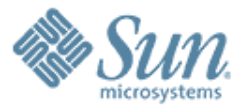

#### **Under the hood with mdb(1) and dtrace(1M)**19999999999999

,,,,,,,,,,,,,,,,,,,,,,,,,

,,,,,,,,,,,,,,,,,,,,,,,,,

,,,,,,,,,,,,,,,,,,,,,,,,,,,

,,,,,,,,,,,,,,,,,,,,,,,,,

,,,,,,,,,,,,,,,,,,,,,,,,,,,,,,,

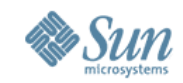

- ::cpuinfo -v shows what's running on the system's CPUs, and who's runnable...
	- **> ::cpuinfo -v ID ADDR FLG NRUN BSPL PRI RNRN KRNRN SWITCH THREAD PROC 0 fffffffffbc26f30 1b 0 0 20 no no t-0 fffffffec8a58f20 bash | RUNNING <--+ READY EXISTS ENABLE**
	- **ID ADDR FLG NRUN BSPL PRI RNRN KRNRN SWITCH THREAD PROC 1 fffffffec15e2800 1b 2 0 59 no no t-0 fffffffec967e020 mdb 1 1 1 1 1 1 1 1 1 1 RUNNING <--+ +--> PRI THREAD PROC READY 59 fffffffec1ca67e0 gnome-terminal** EXISTS 59 fffffffec1c9eb60 Xorg  **ENABLE**

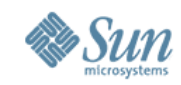

- Use ::findstack to look at the stack for a given thread.
	- > Note, this is the stack for the kernel thread, not the stack for the user application
		- $\rightarrow$  get that via pstack(1)

```
> fffffffec1c9eb60::findstack
stack pointer for thread fffffffec1c9eb60: ffffff00042f6c40
[ ffffff00042f6c40 _resume_from_idle+0xf8() ]
   ffffff00042f6c80 swtch+0x17f()
   ffffff00042f6d10 cv_timedwait_sig+0x194()
   ffffff00042f6da0 cv_waituntil_sig+0xbb()
   ffffff00042f6e80 poll_common+0x3dd()
   ffffff00042f6f00 pollsys+0xec()
   ffffff00042f6f10 sys_syscall+0x17b()
```
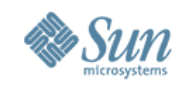

- :: ps gives the kernel's view of processes
- Using the address of the proc\_t structure, it's easy to "walk" the process's kthread\_t structures...

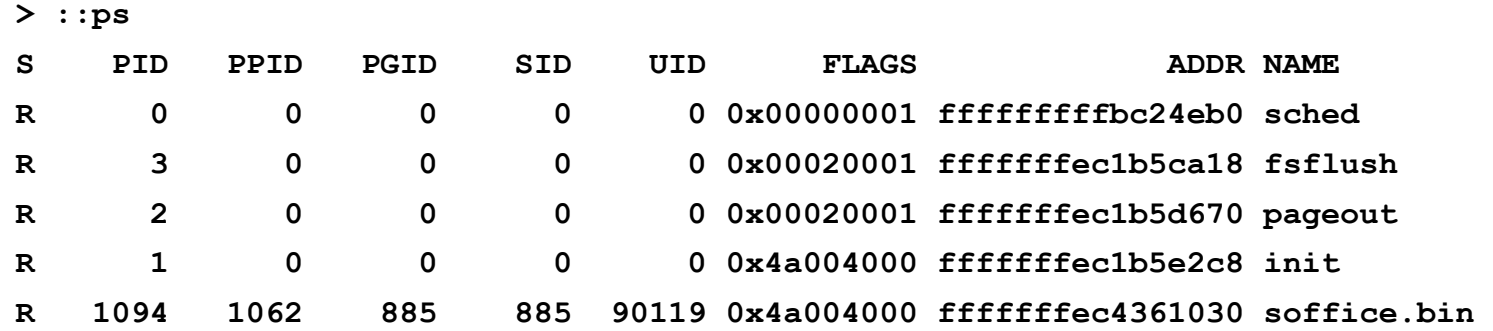

**...**

**> fffffffec4361030::walk thread** 

**fffffffec880bf00**

**fffffffec8a595e0**

**fffffffec1dfae20**

**fffffffec1d0f920**

**fffffffec1d07ca0**

**fffffffec880c260**

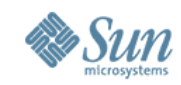

• "pipe" the walk output to other interesting debugger commands, like ::print...

```
> fffffffec4361030::walk thread |::print kthread_t t_start
t_start = 2007 Jul 26 11:03:04
t_start = 2007 Jul 26 11:03:04
t_start = 2007 Jul 26 11:03:07
t_start = 2007 Jul 26 11:03:07
t_start = 2007 Jul 26 11:03:07
t_start = 2007 Jul 26 11:03:11
```
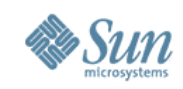

# The DTrace sched provider

- The sched provider exports a number of interesting scheduling related DTrace probes...
	- > enqueue, dequeue
		- > Fires when a thread is added / removed from a run queue
	- > on-cpu, off-cpu
		- > Fire when a thread gets on, or leaves the CPU
	- > sleep, wakeup
	- > preempt
	- > tick
- See the DTrace answerbook for complete list

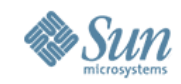

# DTrace sched provider example

• When firefox gets the CPU, how long does it run?

```
#!/usr/sbin/dtrace -s
sched:::on-cpu
/execname == "firefox-bin"/
{
         self->ts = timestamp;
}
sched:::off-cpu
/self->ts/
{
         @["firefox run times"] = quantize(timestamp - self->ts);
         self->ts = 0;
}
```
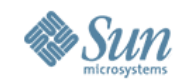

### DTrace sched provider example

**# ./ff\_howlong.d**

**dtrace: script './ff\_howlong.d' matched 6 probes**

 $^{\wedge}C$ 

 **firefox run times** 

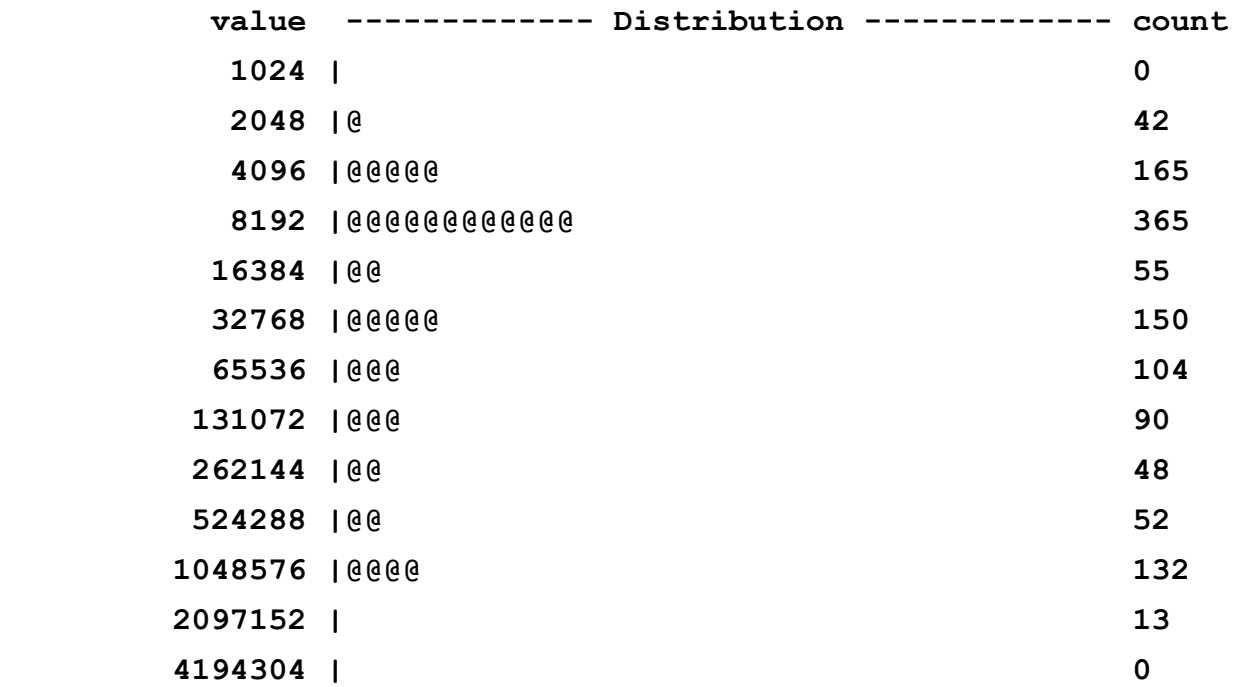

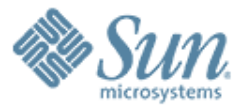

#### **Looking ahead...**

1999999999999999999999

,,,,,,,,,,,,,,,,,,,,,,,,,,,,,

1999999999999999999999999

,,,,,,,,,,,,,,,,,,,,,,,,

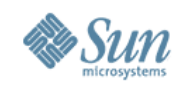

## In Development work...

• Tesla Project: OpenSolaris Enhanced Power Management

> <http://www.opensolaris.org/os/project/tesla>

- Short term objectives:
	- > Power aware dispatcher

> Make the dispatcher aware of CPU power states

- > Better integrate the dispatcher with CPU PM subsystem
- > Event based clock implementation
	- > Currently, clock() interrupt fires 100 times per second, even on completely idle system.
		- Bad from a power efficiency perspective
	- > clock shouldn't fire unless there's something to do

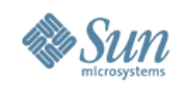

#### Future work...

- OpenSolaris CPU Observability Project
	- > Exporting CMT sharing relationships that exist between logical CPUs
	- > Project recently proposed
- Workload characterization, self tuning, and adaptive policies
- CPU related observability / control tools rework...
	- > mpstat(1m)... so much output, so little xterm.

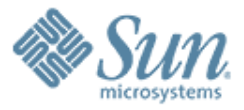

Eric Saxe <eric dot saxe at sun dot com> http://blogs.sun.com/esaxe

RECECCCCCCCCCCCCCCCCCCCCC

,,,,,,,,,,,,,,,,,,,,,,,,,

,,,,,,,,,,,,,,,,,,,,,,,,,,

,,,,,,,,,,,,,,,,,,,,,,,,,,,

,,,,,,,,,,,,,,,,,,,,,,,,,,,,,